**Turn Off UAC With Full Keygen [32|64bit]**

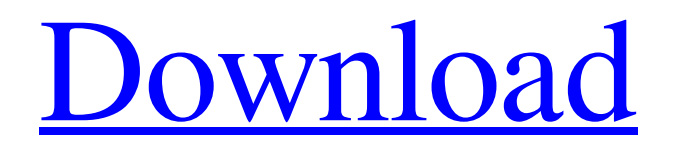

**[Download](http://evacdir.com/preliterate/tweaking?cadjpy=VHVybiBPZmYgVUFDVHV/ZG93bmxvYWR8ancxTkhwMmVueDhNVFkxTkRVeU1qRXhNSHg4TWpVM05IeDhLRTBwSUhKbFlXUXRZbXh2WnlCYlJtRnpkQ0JIUlU1ZA/craftsman.mineral)**

## **Turn Off UAC Crack Torrent (Activation Code)**

Turn Off UAC is an... Turn On UAC is a small and handy application that was designed to help you quickly turn on or off the User Account Control (UAC) found in your operating system. Now you can make use of this accessible software to modify the settings of your user accounts in no time at all. Turn On UAC Description: Turn On UAC is an... Turn Off UAC is a small and handy application that was designed to help you quickly turn on or off the User Account Control (UAC) found in your operating system. Now you can make use of this accessible software to modify the settings of your user accounts in no time at all. Turn Off UAC Description: Turn Off UAC is an... Turn Off UAC is a small and handy application that was designed to help you quickly turn on or off the User Account Control (UAC) found in your operating system. Now you can make use of this accessible software to modify the settings of your user accounts in no time at all. Turn Off UAC Description: Turn Off UAC is an... Turn Off UAC is a small and handy application that was designed to help you quickly turn on or off the User Account Control (UAC) found in your operating system. Now you can make use of this accessible software to modify the settings of your user accounts in no time at all. Turn Off UAC Description: Turn Off UAC is an... Turn Off UAC is a small and handy application that was designed to help you quickly turn on or off the User Account Control (UAC) found in your operating system. Now you can make use of this accessible software to modify the settings of your user accounts in no time at all. Turn Off UAC Description: Turn Off UAC is an... Turn Off UAC is a small and handy application that was designed to help you quickly turn on or off the User Account Control (UAC) found in your operating system. Now you can make use of this accessible software to modify the settings of your user accounts in no time at all. Turn Off UAC Description: Turn Off UAC is an... Turn Off UAC is a small and handy application that was designed to help you quickly turn on or off the User Account Control (UAC) found in your operating system. Now you can make use of this accessible software to modify

**Turn Off UAC Crack [Win/Mac] [Updated] 2022**

Elevate/Impersonate rights in Windows XP, Vista, 7 Turn Off UAC 2022 Crack is a small and handy application that was designed to help you quickly turn on or off the User Account Control (UAC) found in your operating system. Now you can make use of this accessible software to modify the settings of your user accounts in no time at all. SECURITY FIX: - Disable the UAC when user logs on to your PC without administrator rights - Install a random password with 8 characters and one non numeric character. And use that password for your logon account. Change it after 3-5 days. - Enable the UAC to give administrator rights to Windows on demand when using functions that requires it. - Use the right click menu to install firewall and enable the one that is enabled by default. This may enable the firewall, and block the UAC so that the user will have to go through the prompts again. - The program can easily be uninstall by right clicking and selecting uninstall. All registry keys and shortcuts are removed. FEATURES - Turn off UAC from boot up or at any time. - With one click, you can easily turn on/off UAC in Windows XP, Vista, 7. - Never wait for the UAC prompt again. - Easily modify the setting of UAC with just one click. - Installs immediately and can be uninstalled at anytime. - Has no side effects - Cannot be detected by AV software - Take off UAC without the user noticing - Create multiple profiles For more info and support Open a ticket or send a mail to sales@allsoft.co.uk. Avalable Languages English, French, German, Spanish, Japanese, Italian, Portuguese, Russian, Swedish, Chinese, Danish, Dutch, Finnish, Greek, Hungarian, Polish, Turkish, Korean, Portuguese, Romanian, Ukrainian, Czech, Slovak, Hebrew, Greek, Indonesian, Malaysian, Norwegian, Polish, Russian, Serbian, Slovak, Spanish, Swedish, Portuguese, Serbian, Bulgarian, Chinese, Korean, Swedish, Norwegian, Russian, Finnish, Danish, Norwegian, Slovenian, Polish, Russian, Slovak, Hungarian, Turkish, Czech, Slovak, Finnish, German, Ukrainian, Slovenian, Chinese, Russian, Polish, Hungarian, Greek, Spanish, Greek, Bulgarian, Czech, Slovak, Russian, Finnish, Swedish, Norwegian, Czech, Polish 77a5ca646e

## **Turn Off UAC Crack+ Free Registration Code X64 [March-2022]**

Turn Off UAC enables users to modify User Account Control (UAC) and Application Compatibility settings. Turn Off UAC features three convenient modes of operation: Administrator (Admin), Read-Only and Read-Write mode. With the Read-Write mode enabled, users can perform administrative tasks such as: \* Create User Accounts \* Change User Password \* Modify UAC settings Online Checker: QoS Checker is a utility that helps you to monitor the behavior of the network (e.g. latency, packet loss, etc.). It runs as a service in Windows and collects performance data and information about network connections (see screenshot below). Sending SMS: SMS Component is an easy-to-use Windows application that enables you to send text messages via the Internet. SMS Component supports both SMS via the SMS CPL and SMS via GSM modems. This easy-to-use application supports most of the following features: Website Analyzer: Website Analyzer helps you to analyze your website's traffic statistics. Website Analyzer lets you monitor the HTTP and HTTPS traffic to your web server and analyze your web site's traffic. Information gathered with Website Analyzer includes, but is not limited to, the following items: \* Percentage of visits by each link in a page \* Percentage of visits by each referring page \* Percentage of visits by each browser \* Percentage of visits by each user agent \* Percentage of visits by each connection type Misc. utilities: \* Secured by PayPal (securely managed donation buttons) \* Secured by Pay with Google (securely managed donation buttons) \* Secured by PayPal (securely managed donation buttons) Misc. utilities: Security Auditor is a security application that helps you to detect security issues in your computer. Security Audit Manager Provides an overview of the security status of all installed software. Audit Manager highlights security issues and helps you to resolve them. Security Audit Manager checks for the presence of potentially unwanted applications, which are software that may cause harm to the computer. Websocket Proxy Server: Websocket Proxy Server provides a layer of abstraction between your website and browsers that support websockets. Websocket Proxy Server removes the need to have a separate server to accept websockets for your website. Network Adapter Manager: Network Adapter Manager lets you view and manage all network adapters. Network Adapter Manager

## **What's New in the?**

Read More » Try the Free version (works with both XP and Vista) Learn how to work with User Account Control (UAC) in Windows XP/Vista. This topic includes how the UAC system is used, how UAC works, what it's designed to prevent and what it's designed to do. You'll also learn what the steps are to enable or disable UAC, the UAC permissions that you need to enable or disable, and the limitations of each UAC setting. Finally, you'll learn how to turn UAC on or off. Tracking User Accounts: Tracking is available for Windows XP and Windows Vista. The tracking software can also be used on previous versions of Windows like Windows 2000 and Windows ME. Tracking allows you to track, add, edit, remove, or move user accounts to different groups and remove groups from users. Learn how to track users in Windows: How to use the tracking software in Windows: Tracking is available for Windows XP and Windows Vista. The tracking software can also be used on previous versions of Windows like Windows 2000 and Windows ME. Tracking allows you to track, add, edit, remove, or move user accounts to different groups and remove groups from users. How to use the tracking software in Windows: How to modify UAC settings in Windows: You will learn how to modify UAC settings and why you want to modify them. You will also learn what UAC settings are and what you can do with them. How to modify UAC settings in Windows: You will learn what UAC settings are and what you can do with them. You will also learn what UAC settings are and what you can do with them. How to turn UAC on or off in Windows: How to turn UAC on or off in Windows: You will learn what UAC settings are and what you can do with them. You will also learn what UAC settings are and what you can do with them. You will also learn what UAC settings are and what you can do with them. How to turn UAC on or off in Windows: How to turn UAC off in Windows: Learn what UAC settings are and what you can do with them. Learn what UAC settings are and what you can do with them. Learn what UAC settings are and what you can do with them. Learn what UAC settings are and what you can do with them. How to turn UAC off in Windows: How to turn UAC on in Windows: Learn what UAC settings are and what you can do with them. Learn what UAC settings are and what you can do with them

## **System Requirements For Turn Off UAC:**

Supported video cards: ATI RADEON 9600 PRO. NVIDIA Geforce 8800 GT. Recommended video cards: ATI RADEON 9700 PRO. NVIDIA Geforce 8800 GS. Recommended video cards: ATI RADEON 9600 XT PRO. NVIDIA Geforce 8800 GTS. Recommended video cards: ATI RADEON 9600 XT PRO. NVIDIA Geforce 8800 GTX. Recommended video cards: ATI RADEON 9600 XT PRO. NVIDIA Geforce 8800 GT. Recommended video cards:

<https://wakelet.com/wake/r3qBw4KVJEeGMriGMp2Vl> <https://gruzovoz777.ru/2022/06/06/nfsspringtulips-crack-with-serial-key-free-download/> <http://shop.chatredanesh.ir/?p=14781> [https://theangelicconnections.com/wp-content/uploads/2022/06/Relaxing\\_Sounds\\_Software.pdf](https://theangelicconnections.com/wp-content/uploads/2022/06/Relaxing_Sounds_Software.pdf) <https://lanesida.com/flourish-player-crack-final-2022/> [https://7smabu2.s3.amazonaws.com/upload/files/2022/06/RgqIeiC5cVMG1GVZ1Qle\\_06\\_d45b2a1fa184d3022d6f55fc2450ce1f\\_file.pdf](https://7smabu2.s3.amazonaws.com/upload/files/2022/06/RgqIeiC5cVMG1GVZ1Qle_06_d45b2a1fa184d3022d6f55fc2450ce1f_file.pdf) <http://www.bigislandltr.com/wp-content/uploads/2022/06/prioritydecoder.pdf> <https://wanoengineeringsystems.com/aryson-outlook-recovery-crack-download/> <https://mentorus.pl/?p=914> <https://deardigitals.com/appexplorer-formerly-application-explorer-license-code-keygen/>